Ŝ

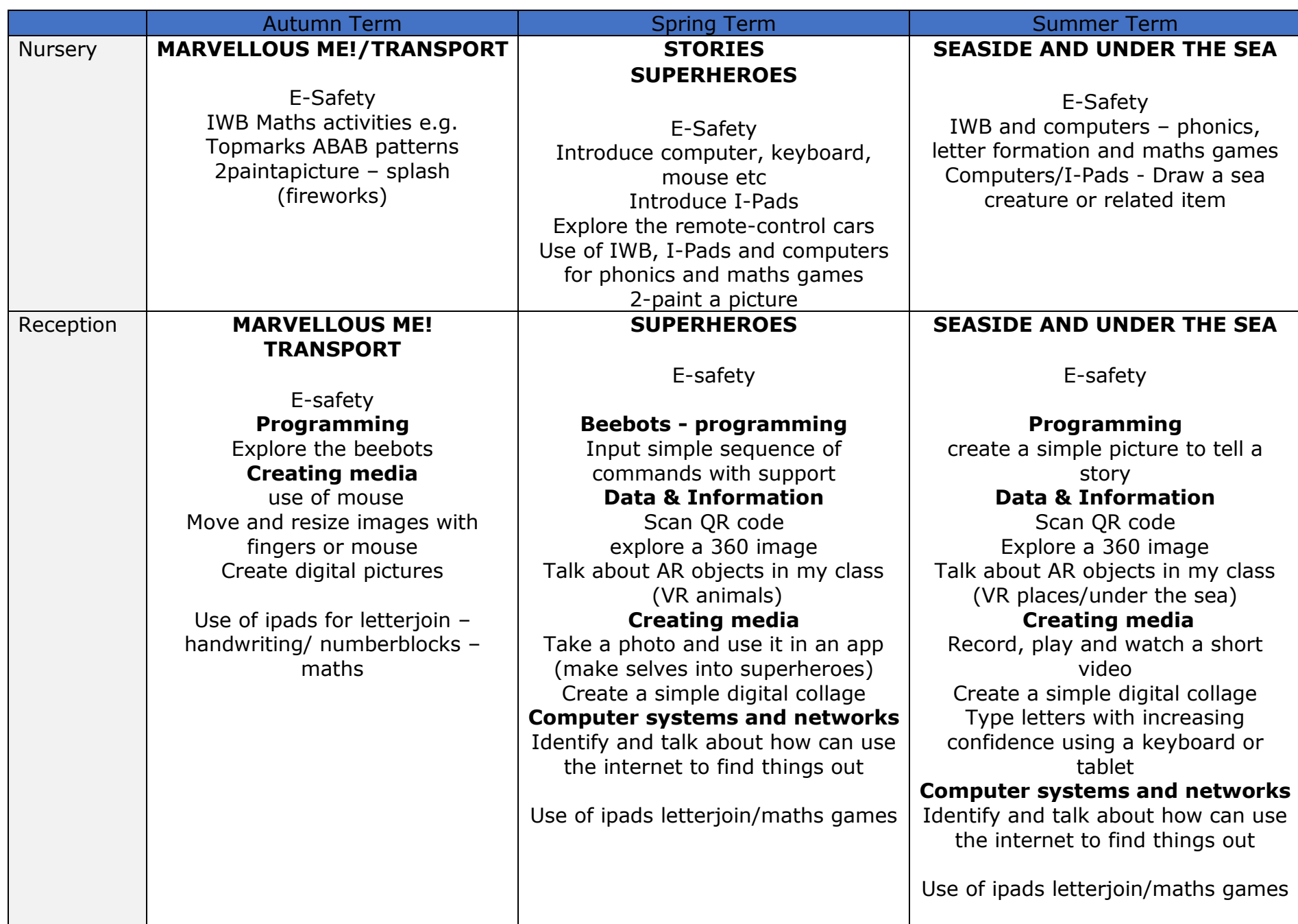

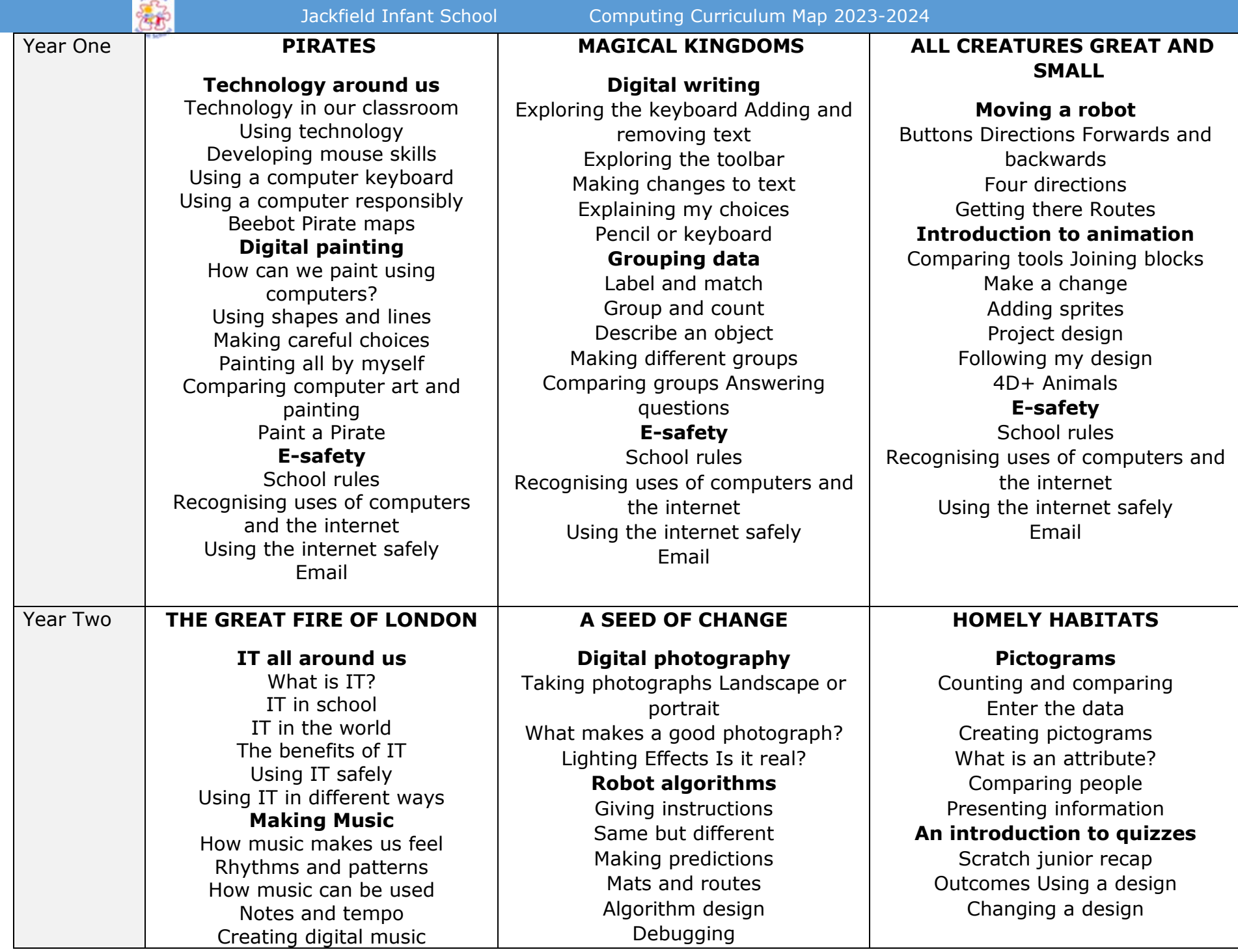

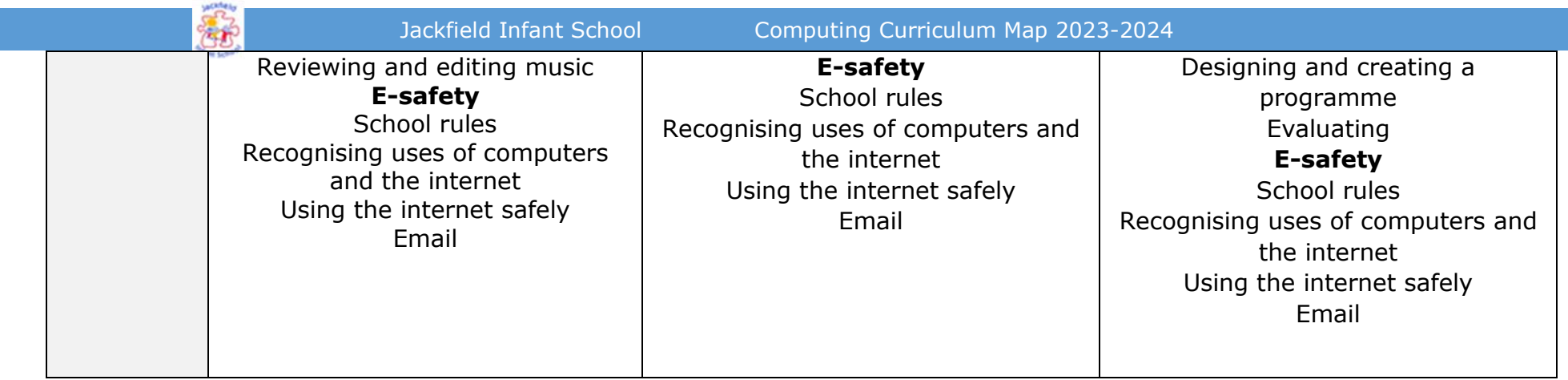